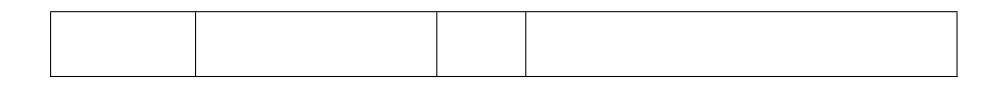

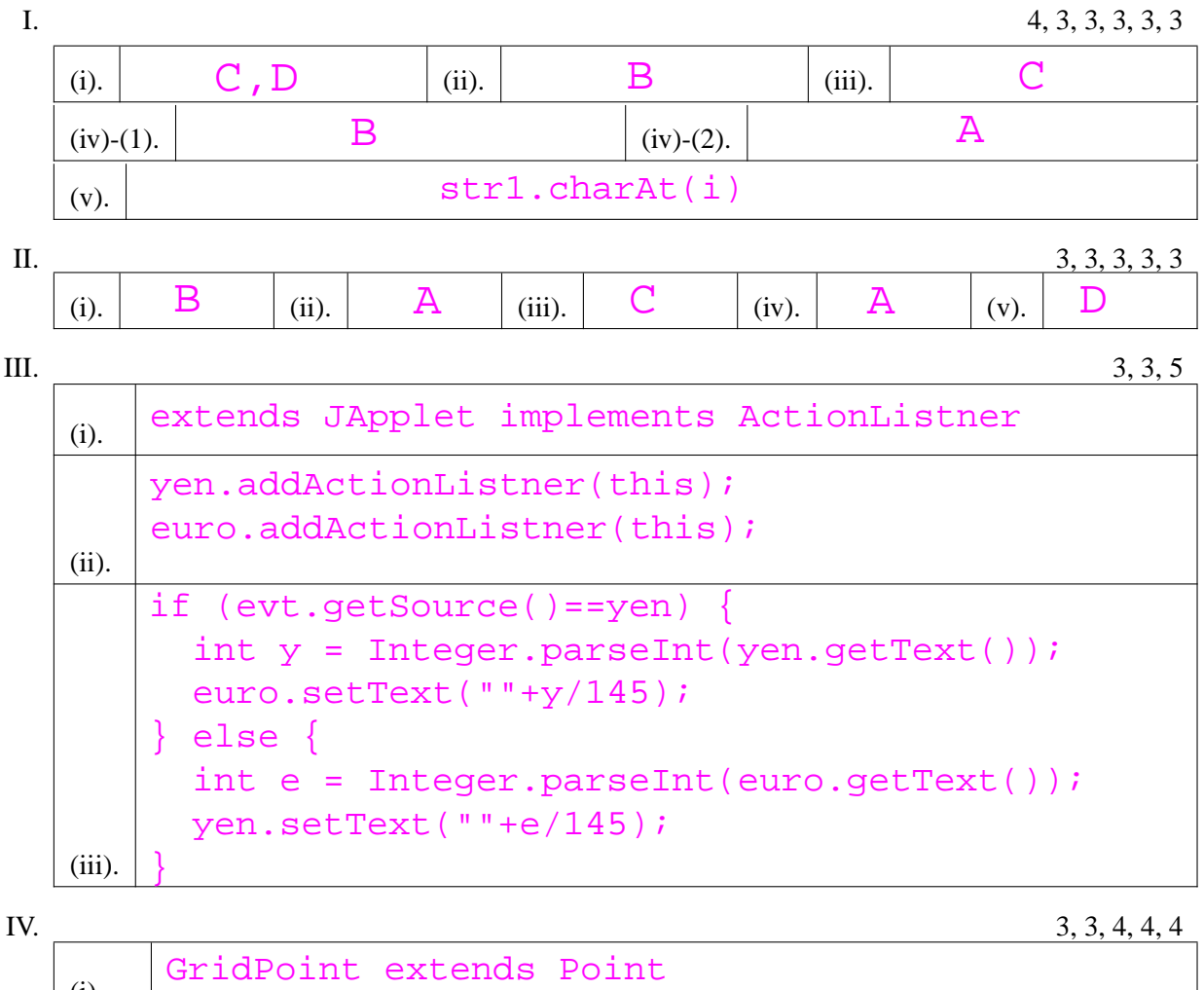

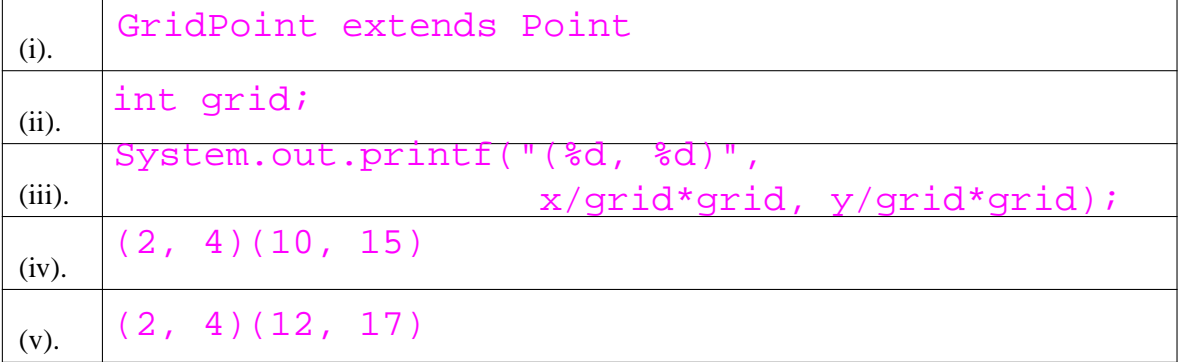

 $V_{\cdot}$ 

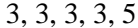

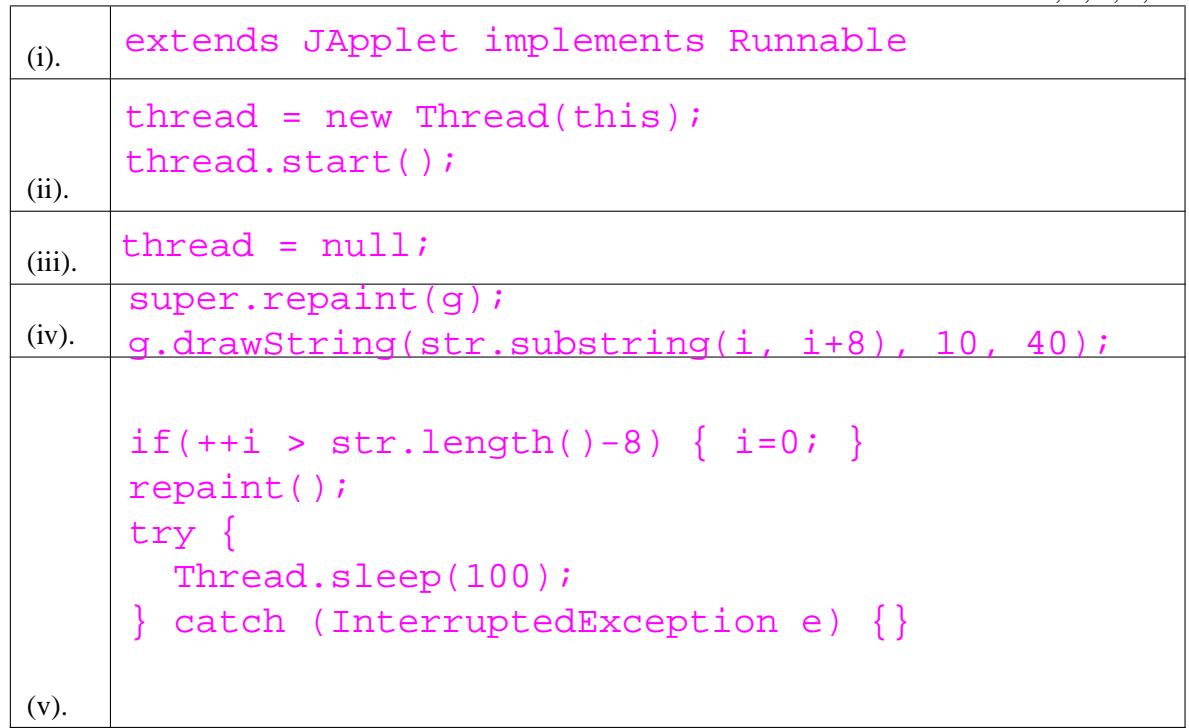